# UNA SOLUZIONE IN COMUNE

# **ALLEGATO OPERATIVO**

**FUNZIONALITÀ E CARATTERISTICHE TECNICHE DELLA PIATTAFORMA INFORMATICA**

**Versione 1.6**

**Gennaio 2024**

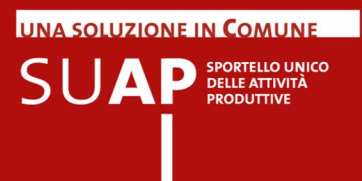

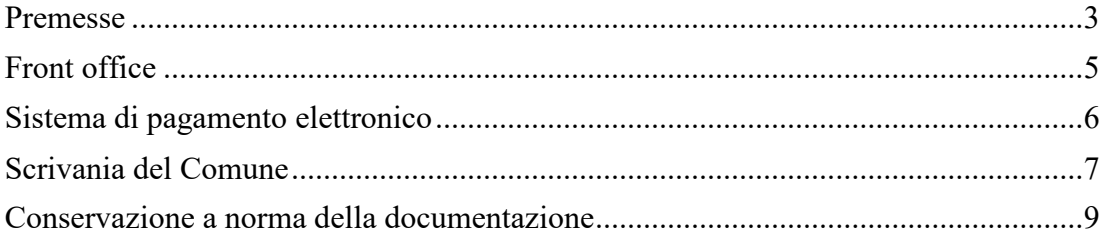

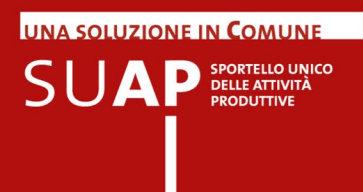

# <span id="page-2-0"></span>*Premesse*

**L'applicativo SUAP si compone:**

- 1. della base della conoscenza;<br>2. del front office per imprese e
- 2. del front office per imprese e intermediari;<br>3. del sistema di pagamento elettronico:
- 3. del sistema di pagamento elettronico;
- della scrivania per il supporto alla gestione dei procedimenti telematici per gli addetti al SUAP;
- 5. della conservazione a norma dei documenti.

Il dettaglio dei requisiti funzionali è disponibile nel manuale operativo e nei tutorial consultabili direttamente nelle apposite sezioni del portale [www.impresainungiorno.gov.it.](http://www.impresainungiorno.gov.it/)

Il servizio è QUALIFICATO nel marketplace ACN (ex marketplace AgID) come servizio in CLOUD di tipo SaaS (Software As A Service), maggiori dettagli sono pubblicati all'indirizzo: catalogocloud.acn.gov.it

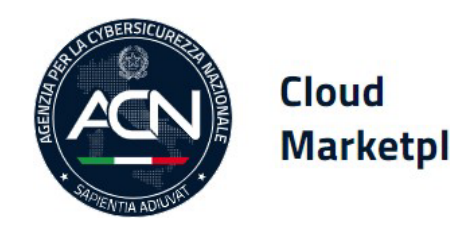

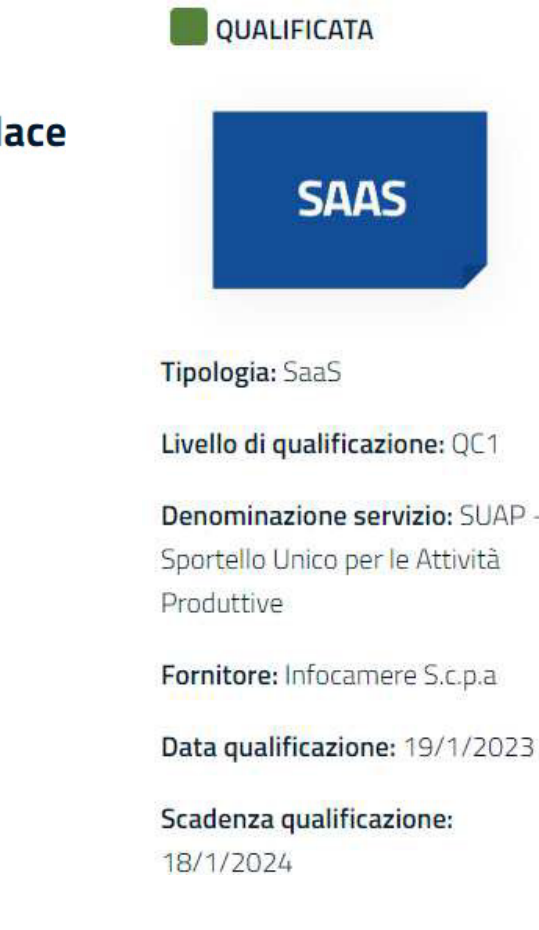

La Piattaforma Informatica si rifà ai livelli minimi di servizio indicati nella tabella 1 "Indicatori minimi della qualità del Servizio" dell'Allegato B2 "Caratteristiche di qualità sicurezza, performance, e scalabilità, interoperabilità e portabilità servizi cloud per la Pubblica Amministrazione" – Determina ACN n.307 del 18 gennaio 2022.

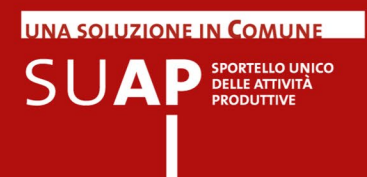

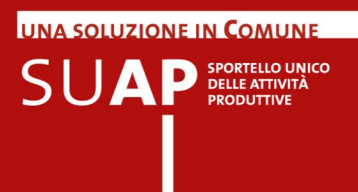

### **Aspetti Architetturali e di Sicurezza**

Tutte le componenti tecnologiche sono installate e gestite presso il Data Center di InfoCamere a Padova che assicura elevati livelli di sicurezza e affidabilità (Business Continuity e Disaster Recovery nel Data Center di Milano).

Ulteriori dettagli relativi alle infrastrutture tecnologiche sono pubblicate nel sito https:/[/www.infocamere.it/ a](http://www.infocamere.it/)lla voce "DATA CENTER".

InfoCamere, per garantire la sicurezza delle informazioni, adotta le misure tecniche e organizzative descritte nel sito https:/[/www.infocamere.it/ a](http://www.infocamere.it/)lla voce "Politiche di sicurezza". In particolare l'accesso alle funzionalità dello sportello in oggetto avviene via Internet utilizzando protocolli di comunicazione sicura realizzati attraverso la cifratura dei dati tramite sistemi di crittografia di rete (protocollo di comunicazione "https").

InfoCamere si fa carico di gestire tutti gli aspetti infrastrutturali relativi all'erogazione del servizio in oggetto compreso il back-up di tutta la piattaforma al fine di garantire l'integrità dei dati.

Il sistema è costantemente presidiato ed eventuali problemi operativi sono gestiti secondo lo specifico processo aziendale di Incident e Problem Management. È stato inoltre predisposto uno specifico processo operativo per la gestione degli incidenti di Sicurezza che si sviluppa con aspetti e modalità propri, ispirati dal punto di vista terminologico alle linee guida del NIST e volti a ottemperare a quanto previsto dalle linee guida e best practices come ISO 27001, 27017 e 27018.

InfoCamere, ove vi sia violazione di dati personali trattati per conto di un Titolare esterno, informa senza ritardo il Titolare del trattamento e collabora attivamente con il Titolare stesso per la raccolta documentale e in tutte le attività connesse all'eventuale notifica al Garante Privacy ed ai soggetti interessati, per quanto previsto nella normativa vigente.

Tutte le Certificazioni aziendali sono disponibili alla pagina WEB: <http://www.infocamere.it/certificazioni-e-accreditamenti>

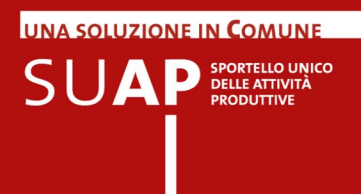

# <span id="page-5-0"></span>*Front office*

Attraverso il Portale l'utente individua il SUAP di riferimento e viene instradato verso la componente informativa e operativa del front office.

Il front office fornisce alle imprese e ai prestatori di servizi, nonché ai soggetti che svolgono attività di intermediazione o di assistenza nella predisposizione o istruttoria delle domande, i seguenti servizi:

- area informativa su procedimenti, normative e modulistiche;
- funzioni di guida nella compilazione e firma online di formulari e nell'allegazione della documentazione necessaria per l'avvio di un procedimento automatizzato o ordinario presso il SUAP competente;
- visualizzazione dello stato del procedimento, previa autenticazione informatica ("mypage");
- gestione della delega o della procura speciale per l'intermediario.

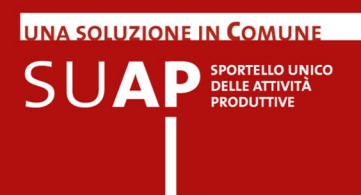

# <span id="page-6-0"></span>*Sistema di pagamento elettronico*

Tra i servizi essenziali che il SUAP deve assicurare alle imprese è previsto il pagamento online degli oneri connessi ad una pratica (D.P.R. 160/2010 art.3).

Se il SUAP destinatario della pratica in compilazione è uno di quelli che ha attivato questa funzionalità, l'informazione appare nella home page del SUAP presente sul portale. Gli importi versati vengono direttamente accreditati sul conto corrente dell'ente destinatario.

Se l'impresa non desidera pagare con la modalità elettronica, resta comunque possibile provvedere al pagamento con modalità tradizionali.

L'Applicativo SUAP offre varie modalità di pagamento online tra cui si segnalano:

- tramite pagoPA;
- tramite bonifico bancario telematico che l'utente dell'Istituto di Pagamento di InfoCamere può disporre attraverso il servizio di web-banking IConto.

Tutte le modalità di pagamento disponibili nell'ambito dell'Applicativo SUAP camerale hanno le seguenti caratteristiche fondamentali:

- accredito degli importi versati dall'impresa direttamente nei conti correnti degli Enti beneficiari (Comune, ASL, ARPA, ecc.): in questo modo il Comune percepisce solo le proprie spettanze, non incassa importi per conto di altri soggetti e non deve dunque ripartirli tra i rispettivi beneficiari. Il Comune inoltre non deve aprire nuovi conti correnti bancari;
- ciascun pagamento è univocamente riferito alla pratica SUAP per la quale è stato effettuato; la causale del pagamento riporta il codice identificativo della pratica ai fini della corretta riconciliazione delle entrate;

Attivare il pagamento online non comporta oneri per il Comune, spetta tuttavia al comune effettuare le operazioni necessarie per la richiesta di attivazione dei sistemi di pagamento.

Al fine di offrire all'impresa un servizio utile anche dal punto di vista informativo, e nell'ottica di contenere il margine di errore nel pagamento, il Comune si impegna a inviare l'elenco completo degli oneri connessi alle pratiche di competenza del SUAP alla Camera di Commercio (oppure all'indirizzo email assistenza.pa@impresainungiorno.gov.it), ai fini della sua pubblicazione nel front office. La forma di elencazione dei costi è libera; è tuttavia richiesta la fornitura di documenti elettronici in formato pdf.

Nell'ottica di semplificare e standardizzare le modalità operative di predisposizione della pratica, il Comune si impegna ad essere parte attiva nel coinvolgimento delle altre Autorità competenti (ASL, Vigili del Fuoco, ARPA, ecc.) per la raccolta di tutte le informazioni utili alla determinazione dei costi delle pratiche SUAP ai fini della loro pubblicazione sul web, nonché nella promozione e diffusione dell'utilizzo delle modalità telematiche di pagamento del portale impresainungiorno.gov.it presso i predetti Enti.

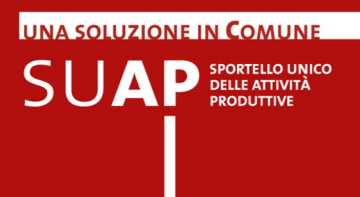

# <span id="page-7-0"></span>*Scrivania del Comune*

Il responsabile del procedimento, attraverso una scrivania ad accesso riservato, dispone delle funzionalità necessarie per:

- esaminare e istruire la pratica;
- produrre la ricevuta a norma e inviarla all'impresa;
- inoltrare la documentazione alle autorità competenti;
- inviare comunicazioni all'impresa;
- consultare lo stato di avanzamento delle pratiche e i relativi fascicoli informatici;
- consultare la visura camerale relativa all'impresa che ha inviato una pratica;
- assolvere all'obbligo di comunicare al REA le segnalazioni e le richieste di autorizzazione per l'avvio e l'esercizio delle attività economiche.

### **SCIA contestuale a ComUnica**

Per le attività produttive e le attività di servizi che sono soggette a segnalazione certificata di inizio attività, la SCIA è presentata allo sportello unico attraverso il front office dell'applicativo SUAP.

Nei casi in cui la SCIA è contestuale alla Comunicazione Unica (disciplinata all'articolo 9 del decreto legge 31 gennaio 2007, n. 7) è presentata al Registro Imprese della Camera di Commercio, che la trasmette immediatamente, con dialogo applicativo, alla scrivania dello Sportello Unico del Comune nell'applicativo SUAP.

Pur non essendo recapitata attraverso le funzioni di front office, la SCIA viene gestita dall'operatore del SUAP, nella "scrivania", con le medesime modalità informatiche.

### **Autenticazione utente**

Gli utenti dell'applicativo SUAP, sia per la componente di front office che per la scrivania, sono autenticati nel rispetto delle modalità tecniche previste dal Codice dell'amministrazione digitale di cui al decreto legislativo 7 marzo 2005, n. 82 e s.m. (CAD), distinguendo profili di accesso differenziati in relazione al loro ruolo.

La sottoscrizione di documenti, segnalazioni, comunicazioni o istanze comunque dette avviene con l'uso esclusivo della firma forte (firma digitale), ai sensi di quanto previsto dal CAD.

E' possibile tuttavia utilizzare una modalità di autenticazione debole, mediante credenziali associate al codice fiscale dell'utente, per l'accesso a un set limitato di funzionalità.

Il Comune, in quanto responsabile del procedimento amministrativo e della relativa documentazione, si impegna a custodire le password per l'accesso ai servizi al Portale con la massima diligenza ed a non consentirne l'utilizzo a terzi non espressamente autorizzati e del cui comportamento si assume ogni più ampia responsabilità.

E' onere e responsabilità esclusiva del Comune procedere, al proprio interno, all'assegnazione delle user-id rilasciate da InfoCamere, nonché al monitoraggio dell'utilizzo delle stesse nel corso dell'erogazione dei servizi oggetto della Convenzione.

Di conseguenza, il Comune esonera espressamente la Camera ed InfoCamere da qualsiasi tipo di responsabilità derivante dall'utilizzo illegittimo o non autorizzato da parte di terzi della user-id e relativa password di competenza del Comune stesso.

Archivio delle pratiche

Tutta la documentazione prodotta e veicolata attraverso l'applicativo SUAP (segnalazioni,

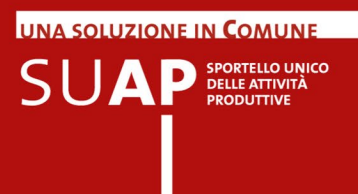

comunicazioni, domande, ricevute, e qualsiasi altro documento o atto oggetto di conservazione) viene archiviata in un apposito data base documentale con riferimento al procedimento di appartenenza (fascicolo elettronico della pratica).

### **Livelli di servizio**

Il presidio tecnologico dell'applicativo è garantito negli orari di ufficio (tutti i giorni dalle 8.00 alle 18.00).

Al di fuori dall'orario di ufficio (solitamente dalle 18.00 alle 8.00 o dalle 14.00 del sabato alle 8.00 del lunedì) è possibile utilizzare il servizio informatico ma non sono garantiti l'assistenza e il pronto intervento in caso di malfunzionamento.

E' inoltre previsto un servizio di assistenza telefonica attraverso call center dedicato alle imprese ed agli intermediari, nonché un help desk dedicato per l'assistenza ai Comuni i cui riferimenti sono pubblicati nel portale.

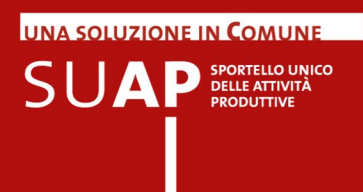

## <span id="page-9-0"></span>*Conservazione a norma della documentazione*

I documenti e le pratiche del SUAP vengono archiviati e conservati in un apposito sistema, nel rispetto delle regole definite nel CAD (Codice dell'Amministrazione Digitale) e nelle altre normative di settore.

Tali regole garantiscono riservatezza, autenticità, integrità, immodificabilità, fruibilità e consultazione nel tempo degli oggetti conservati a norma.

Gli aspetti principali della conservazione sono i seguenti:

- viene effettuata automaticamente dal sistema, senza cioè che essa debba essere richiesta dagli operatori SUAP.
- il processo di conservazione è asincrono, avviene cioè in differita rispetto al momento dell'inserimento di un documento sulla Scrivania o della chiusura di un fascicolo (pratica) tramite un Evento.
- sulla Scrivania, nella pagina di dettaglio di ciascun documento, è presente l'informazione se il documento stesso è già conservato a norma oppure no.

### **Descrizione generale del Servizio di conservazione**

Il Servizio viene erogato da InfoCamere che, essendo conservatore qualificato perché iscritto nella sezione "servizi di conservazione" del Cloud Marketplace, possiede i requisiti di qualità, di sicurezza e organizzazione richiesti per la conservazione di documenti della Pubblica Amministrazione.

Il Servizio, fornito in modalità SAAS (Software As A Service), consente l'integrazione completa tramite tecnologia web services con il sistema informatico per la gestione telematica dei procedimenti del SUAP, messo a disposizione dalla Camere di Commercio tramite il portale ["www.impresainungiorno.gov.it"](http://www.impresainungiorno.gov.it/) (di seguito: applicativo SUAP camerale).

Il Servizio presenta le seguenti caratteristiche:

- aderenza alla normativa in materia di conservazione a norma dei documenti (Linee Guida AgID sulla formazione, gestione e conservazione dei documenti informatici) ;
- accesso in modalità sicura;
- ricezione di documenti e fascicoli attraverso la produzione di un pacchetto di versamento
- produzione di un pacchetto di archiviazione nel sistema centralizzato di Infocamere
- messa a disposizione dell'esibizione dei documenti conservati attraverso un pacchetto di distribuzione
- esibizione telematica a norma on-line dei documenti conservati;
- effettuazione delle copie di backup dei dati secondo le politiche di sicurezza InfoCamere;
- procedure di controllo e auto-diagnostica gestite centralmente.

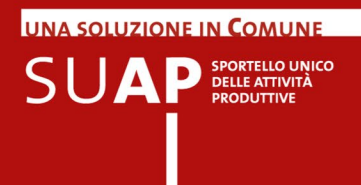

Le funzioni principali disponibili attraverso la Scrivania sono:

- la conservazione del documento: il documento, ricevuto nel Data Center di InfoCamere in formato digitale, viene conservato a norma di legge per tutta la durata prevista per la conservazione;
- la conservazione del fascicolo (pratica): il fascicolo viene conservato con l'indicazione dei documenti che contiene
- l'esibizione a norma di un documento conservato: il documento richiesto viene richiamato dal Servizio di conservazione ed esibito con garanzia della sua opponibilità a terzi. Poiché si ritiene che l'utilizzo dell'esibizione a norma avvenga di rado per esigenze ben specifiche, la funzionalità viene resa accessibile agli utenti della Scrivania a seguito di una richiesta a InfoCamere.

Nel caso di documenti con formati previsti dall'allegato 2 delle Linee Guida AgID sulla formazione, gestione e conservazione dei documenti informatici, il sistema di conservazione garantisce la conservazione a lungo termine. Per gli altri formati viene conservato il documento e associato un visualizzatore, ma non è garantita la consultazione nel tempo.

### **Accesso al Servizio**

*Interfacciamento*: come sopra indicato, l'utilizzo del Servizio avviene tramite la Scrivania virtuale dell'applicativo SUAP camerale.

*Dati*: sono gestiti unicamente attraverso la Scrivania.

In generale, eventuali estrazioni dei dati e consegna degli stessi andranno appositamente richiesti ad InfoCamere come Servizio accessorio su richiesta. InfoCamere rende quindi disponibile un Pacchetto di distribuzione che coincide con il Pacchetto di archiviazione.